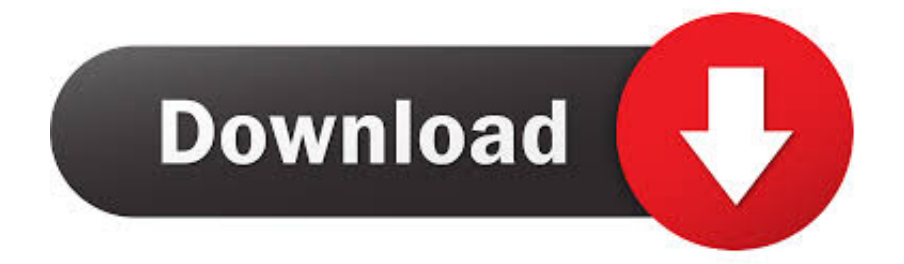

[Mitel 5312 User Manual](https://gifted-franklin-361e54.netlify.app/Vmware-Workstation-7-Serial-Keygens#Cyfw=bImXmtnGWwz0LwtaBHvNBH1eiYv2Cv==)

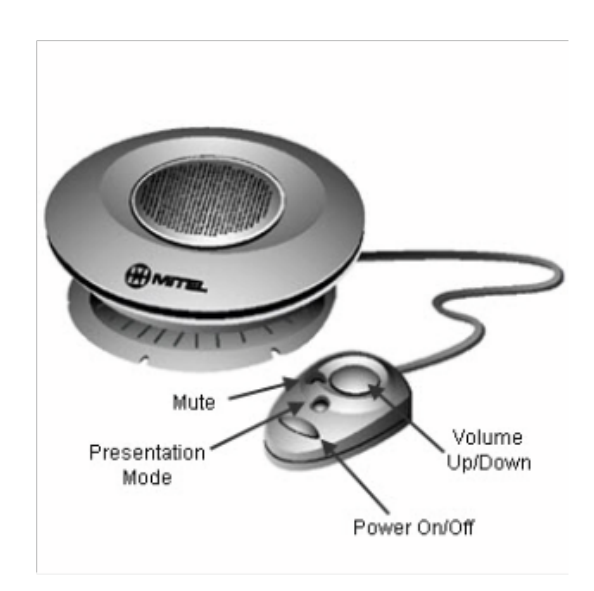

则

[Mitel 5312 User Manual](https://gifted-franklin-361e54.netlify.app/Vmware-Workstation-7-Serial-Keygens#Cyfw=bImXmtnGWwz0LwtaBHvNBH1eiYv2Cv==)

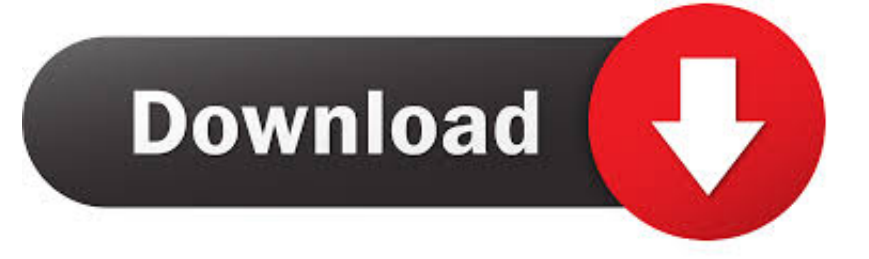

To delete the characters entered: Press. 0, 6 0, and 5 0 &nbsp Mitel ® 5312/5324 IP Phone User Guide – Issue 2, June 2010.. Find quick reference guides and user guides for the Mitel 5300 IP Series, including MiVoice 5304, MiVoice 5312, MiVoice 5324, MiVoice 5320, and MiVoice 5320e - versions 7.

- 1. mitel user manual
- 2. mitel 5540 ip console user manual
- 3. mitel superconsole 1000 user manual

If your system administrator changes any of the default codes, you can record the new codes in the "New Code" column for reference.

## **mitel user manual**

mitel user manual, 5320 ip phone mitel user manual, mitel 5540 ip console user manual, mitel 5330e ip phone user manual, mitel superconsole 1000 user manual, mitel 5235 ip phone user manual, mitel ip480g user manual, mitel 8528 phone user manual, mitel superset 4025 user manual, mitel 5320e ip phone user manual, mitel user guide 6920, mitel user guide 5320, mitel user guide 6930, mitel user guide 6940, mitel user guide 5312, mitel user guide 5320e, mitel 6865i user manual, mitel 6930 user manual [Shinko Chc-s1245 Drivers For Mac](https://crisunrobro.shopinfo.jp/posts/15685291)

Personalizing Your Phone Default Feature Codes The following table lists default feature codes. [Deed Transfer Form Pdf](https://clever-lamarr-66595c.netlify.app/Deed-Transfer-Form-Pdf)

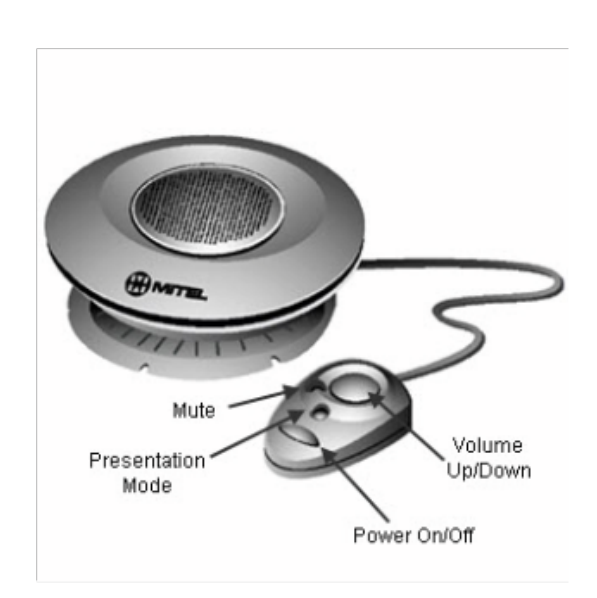

则

[Usb 2.0 To Rj45 Network Card Lan Ethernet Adapter For Mac](http://dbetlapa.yolasite.com/resources/Usb-20-To-Rj45-Network-Card-Lan-Ethernet-Adapter-For-Mac.pdf)

## **mitel 5540 ip console user manual**

[Ati Radeon Hd 3870 Driver Download Windows 7 32bit](https://fierce-eyrie-41566.herokuapp.com/Ati-Radeon-Hd-3870-Driver-Download-Windows-7-32bit.pdf) [Download App Remover Portable Air](https://young-garden-17004.herokuapp.com/Download-App-Remover-Portable-Air.pdf)

## **mitel superconsole 1000 user manual**

[Duplicate Contacts Outlook For Mac](https://inspiring-montalcini-687658.netlify.app/Duplicate-Contacts-Outlook-For-Mac)

e828bfe731 [Why Don 039;t I Get The Video Option To Post A Video For Facebook On My Mac 2018](https://peaceful-cori-1386a0.netlify.app/Why-Don-039t-I-Get-The-Video-Option-To-Post-A-Video-For-Facebook-On-My-Mac-2018)

e828bfe731

[Microsoft Support For Itunes On Mac](https://granalerstat.over-blog.com/2021/03/Microsoft-Support-For-Itunes-On-Mac.html)